入札情報サービス

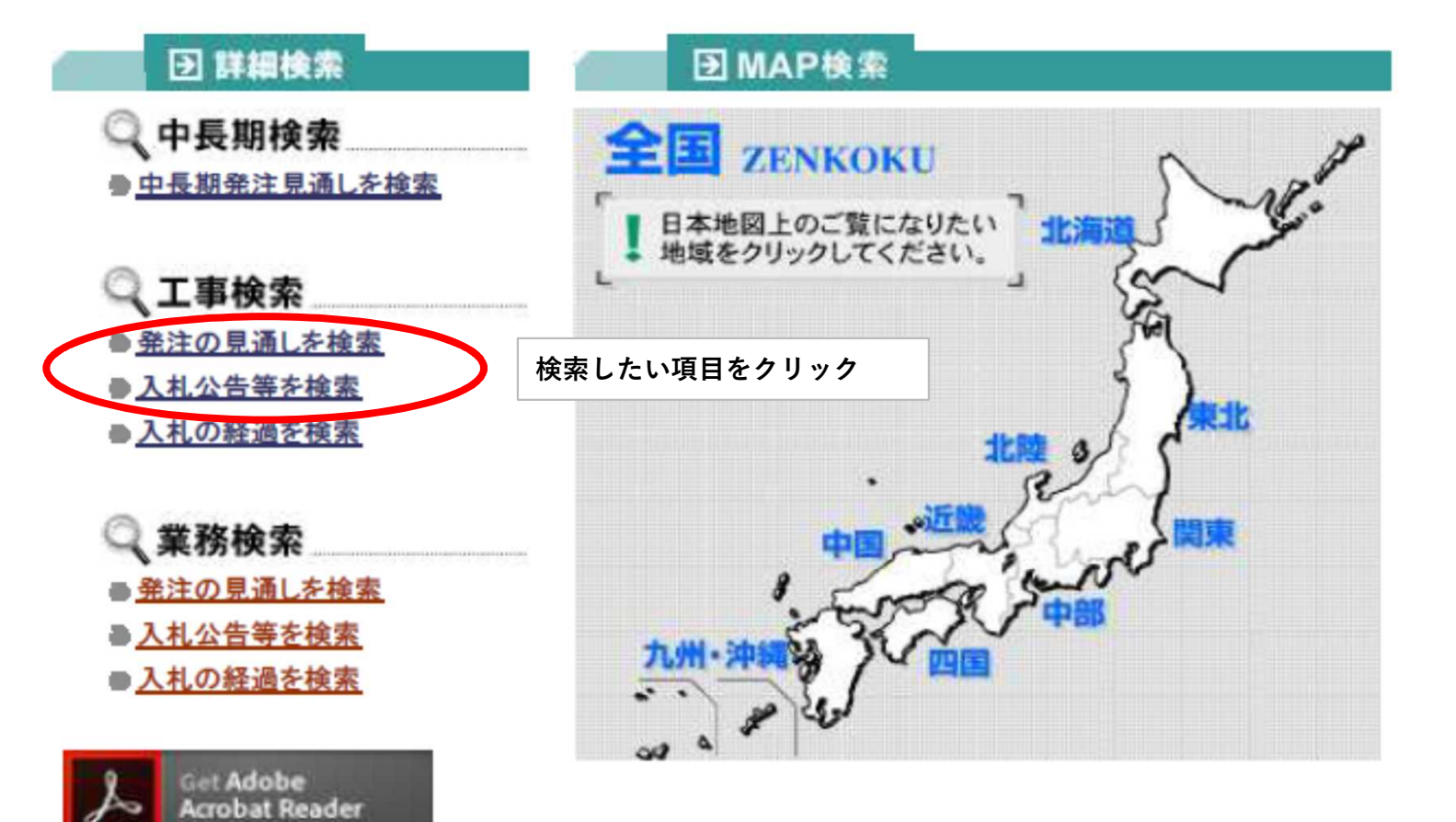

PDFファイルの表示にはAdobe Acrobat Reader が必要です。お持ちでない方は、上のバナー をクリックしてダウンロードしてください。

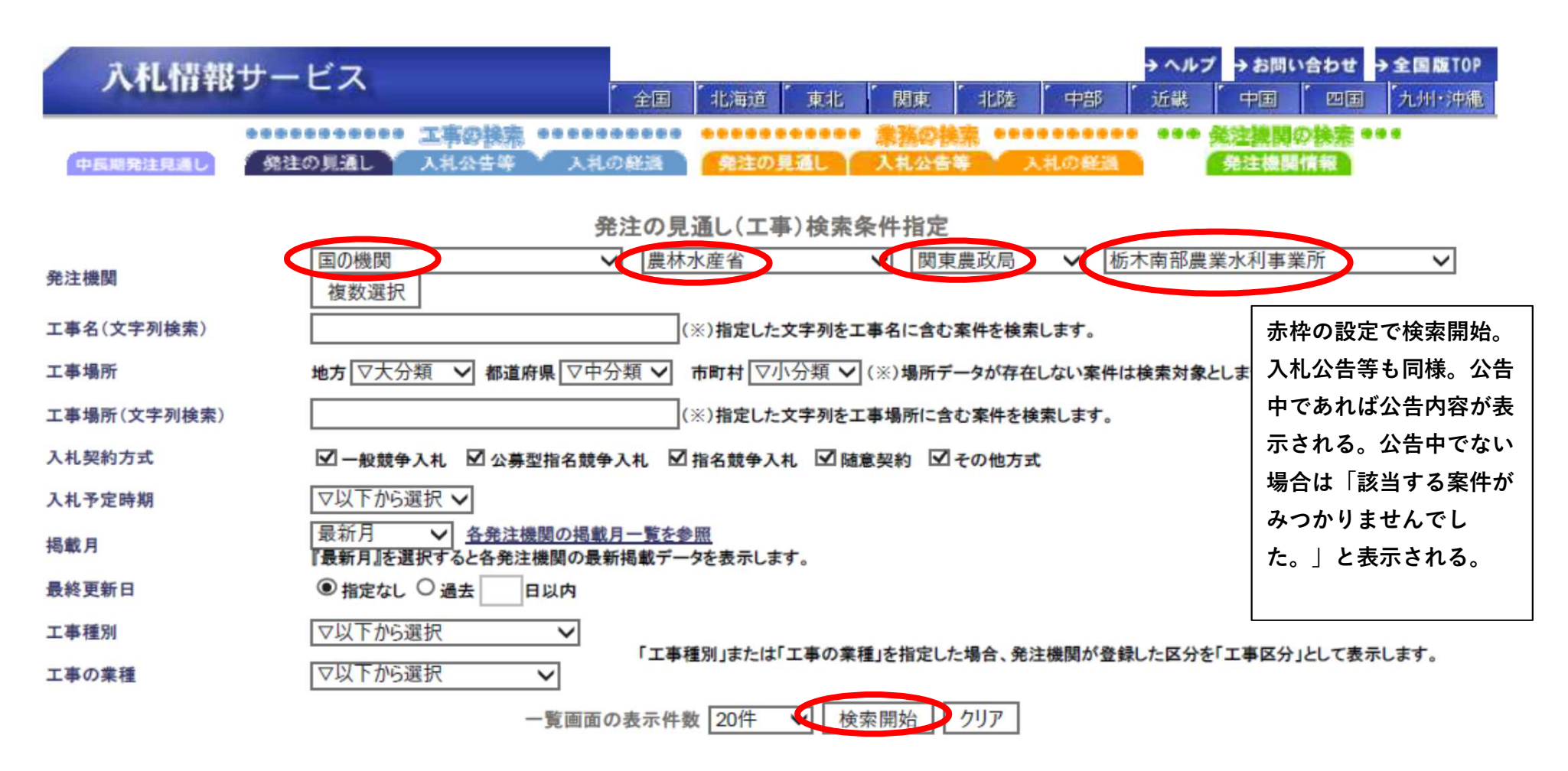

※発注の見通しで検索しても情報が表示されない場合は掲載月を変更して検索開始

## 入札情報サービス 発注の見通し(工事)検索結果

Page 1 of 1

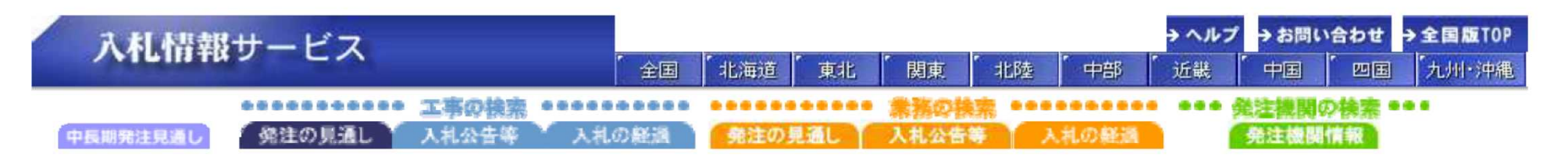

発注の見通し(工事)検索結果

該当する案件が4性あります。1~4件表示しています

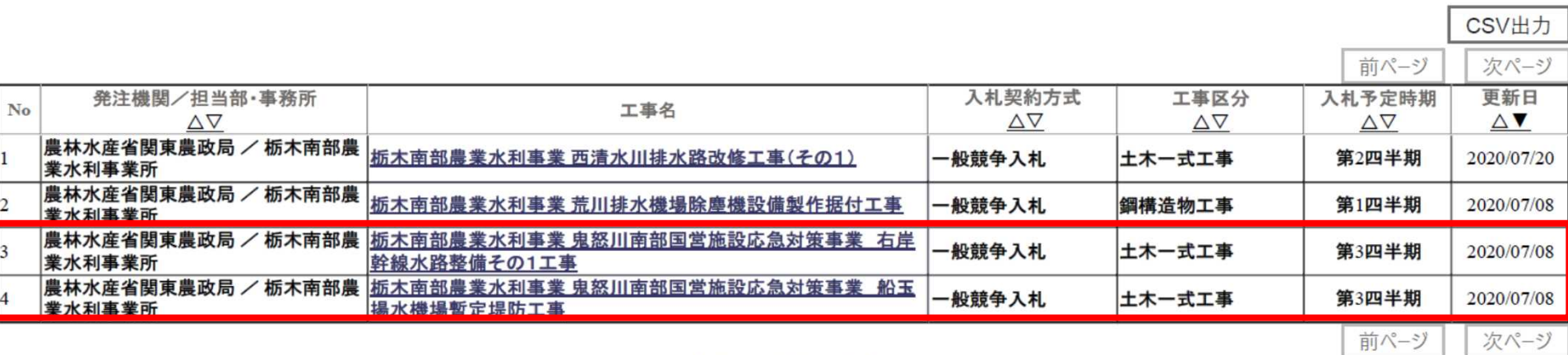

## 検索指定画面に戻る

赤枠内が鬼怒川南部支所の令和2年度発注予定工事。工事毎の内容は次ページ以降だが、工事概要、入札時期等は状 況により変更となる可能性もある。正式な工事内容は公告時の資料より確認していただきたい。

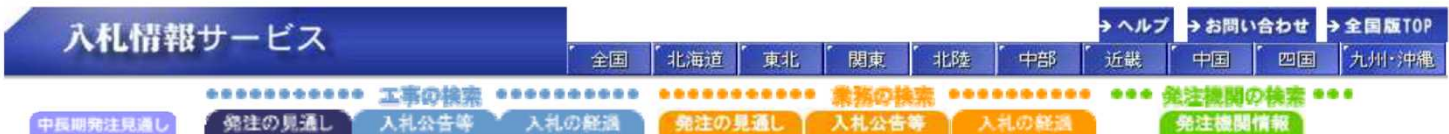

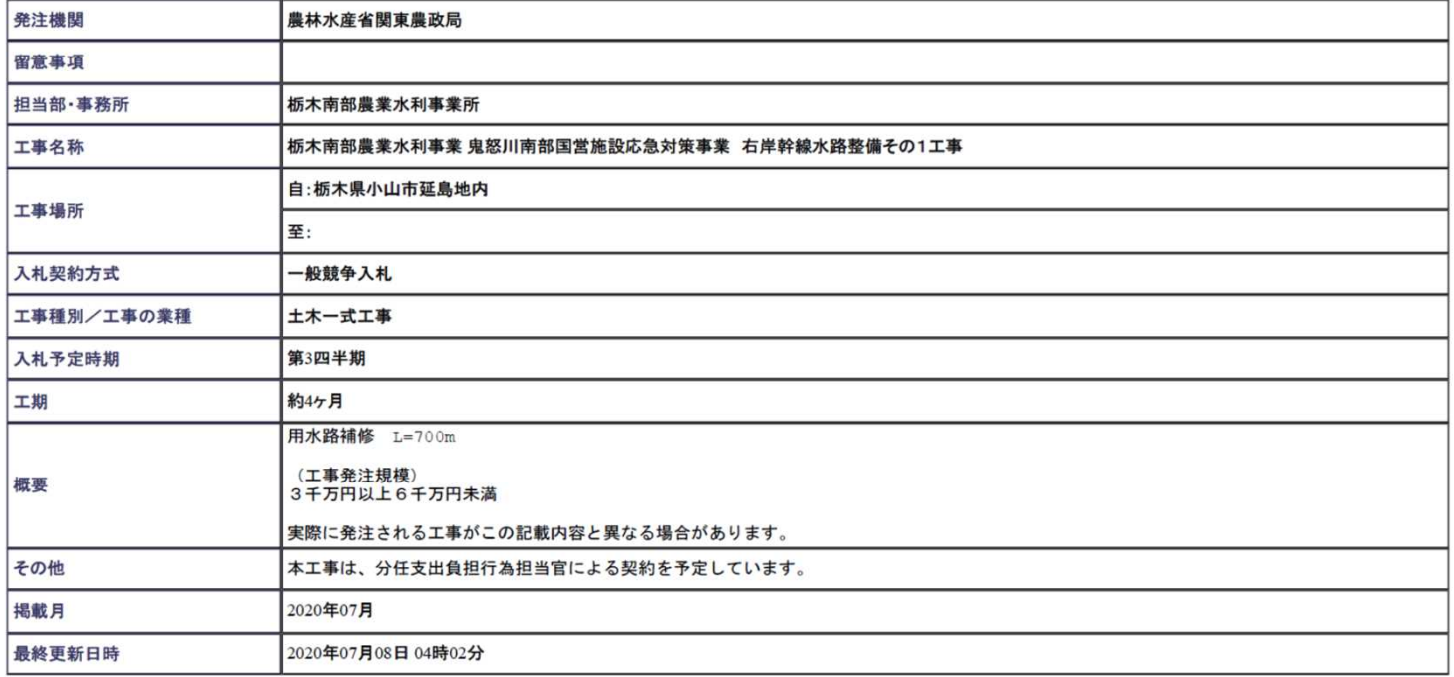

発注の見通し(工事)案件概要

内容に関するお問い合わせは各発注機関までお願い致します。

発注機関への連絡先等はこちらからご確認ください。

間い合わせ先一覧

検索結果一覧画面に戻る

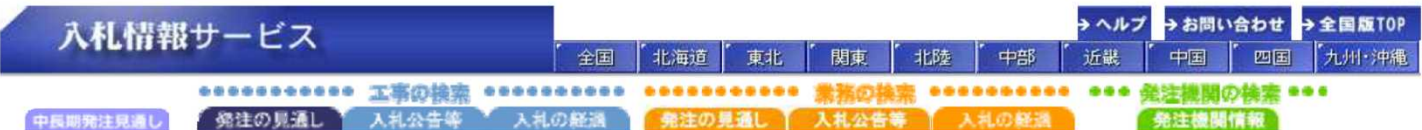

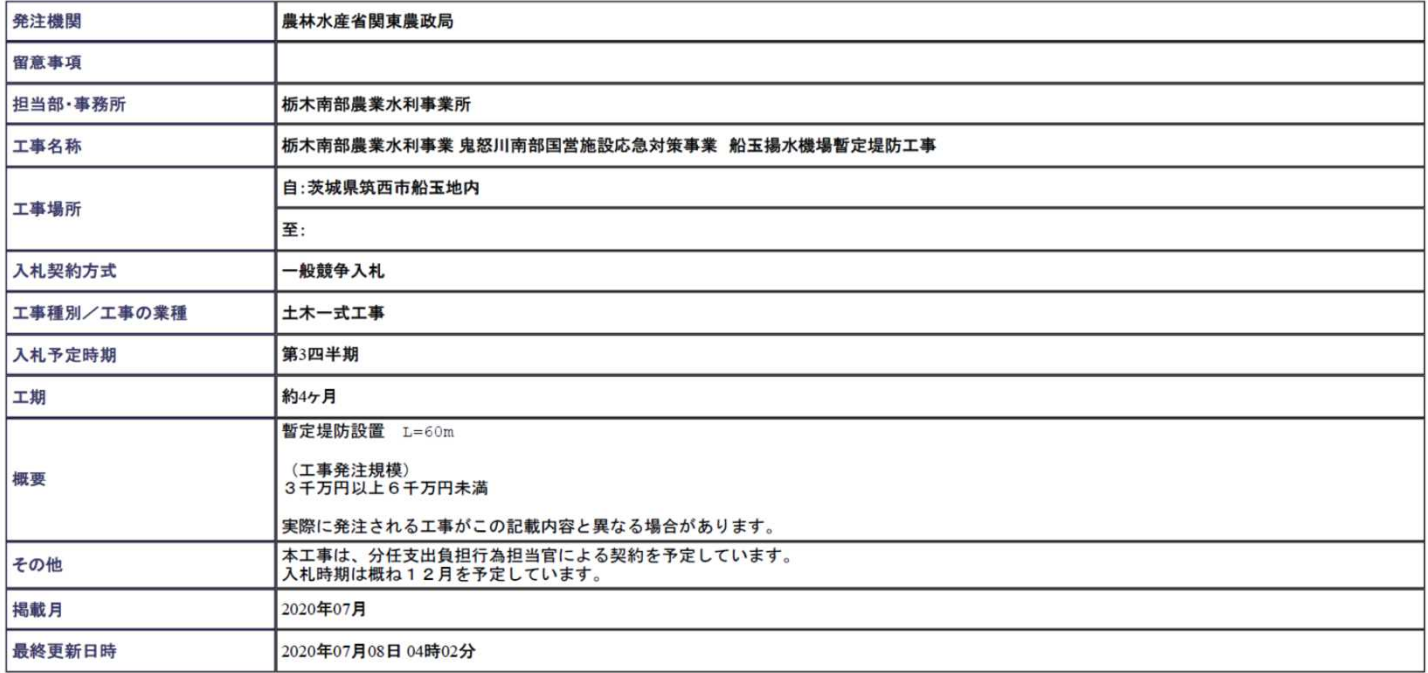

## 発注の見通し(工事)案件概要

内容に関するお問い合わせは各発注機関までお願い致します。

発注機関への連絡先等はこちらからご確認ください。

## 問い合わせ先一覧

検索結果一覧画面に戻る